# **UNIDAD DE TRABAJO 6. PRODUCCIÓN**

- 1. La producción
- 2. La productividad.
- 3. Los beneficios
- 4. Los costes de producción
- 5. Los ingresos
- 6. El umbral de rentabilidad
- 7. Externalización

## **1. PRODUCCIÓN.**

Mediante el consumo de bienes y servicios se satisfacen necesidades, pero antes de que pueda existir consumo tiene que haber producción, y ella requiere el uso de factores productivos. Las empresas transforman estos factores (inputs) en un producto (output), generando "valor" o utilidad en ese proceso.

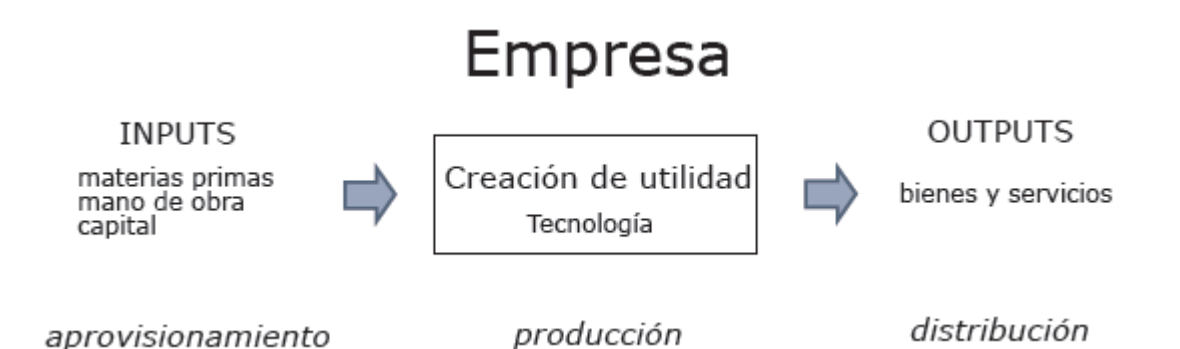

**Valor añadido:** diferencia entre el valor del producto y el valor de los factores productivos que adquiere a otras empresas.

## **2. LA PRODUCTIVIDAD.**

La productividad es el producto por factor, la eficiencia con la que los materiales de los que se parte se transforman en producto: lo bueno que se es haciendo las cosas.

#### **¿Qué determina la productividad?**

El **capital físico** son las máquinas, herramientas…"el factor de producción producido por el hombre", y está muy relacionado con la evolución de la tecnología, que depende de la **investigación, el desarrollo y la innovación (I+D+i).**

El **capital humano** aumenta con la especialización, la formación, la experiencia y el desarrollo de habilidades.

Para que capital físico y capital humano den sus máximos frutos deben estar en sintonía, ya que la eficiencia en la utilización de mejores medios de capital físico está condicionada por el nivel de formación de las personas que los utilizan y su capacidad de esfuerzo y organización.

Las **instituciones** son mucho más que los organismos públicos y privados, es la forma en la que se relacionan las personas, con sus hábitos buenos y malos. Existen muchas sociedades dotadas de una gran riqueza de factores productivos que no logran salir de la pobreza por defectos de carácter institucional.

#### **La medición de la productividad.**

La medida más utilizada es la productividad del factor trabajo.

Producción obtenida

Productividad  $0 =$ 

## factor empleado

#### **Comparación de la productividad**

Para compararla con otros años o con otras empresas se utilizan índices y tasas de variación.

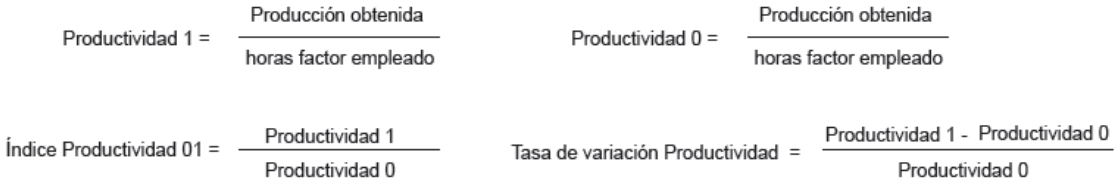

#### **Ejemplo práctico de productividad**

Una fábrica produce 100 automóviles diarios con 5 personas en plantilla: la producción por trabajador es de 20 unidades físicas diarias.

100 automóviles  $-$  = 20 automóviles / trabaiador Productividad  $0 =$ 5 trabajadores

Dos trabajadores trabajan 8 horas diarias y los otros tres están a media jornada (4 horas diarias).

100 automóviles<br> $\frac{100 \text{ automóviles}}{(2*8 + 3*4 \text{ horas trabajadas}})$  = 3, 57 automóviles / hora trabajada Productividad 0 =

Si al año siguiente se contrata otro trabajador más a media jornada, se logran 22 automóviles más.

122 automóviles  $-$  = 3, 75 automóviles / hora trabajada Productividad 1=  $(2*8 + 4*4$  horas trabajadas

Podemos relacionar ambos años mediante el índice y la tasa de productividad.

Variación en términos absolutos  $P1 - P0 \rightarrow 3.75 - 3.57 = 0.18$  automóviles por hora trabajada Variación en términos relativos (tasa de variación) =  $\frac{P1 - P0}{P0}$  = 0,05 = 5 % IP-1 Productividad 1 Indice Productividad  $01 =$  $- = 1.05 = 105 %$ Productividad 0

#### **3. LOS BENEFICIOS.**

Las empresas realizando este ciclo esperan obtener beneficios.

La cantidad que reciben por la venta de su producción es el ingreso total y lo que pagan para adquirir los factores de producción es el coste total.

Beneficio: es la diferencia entre el ingreso total y el coste total

 $Bf_0 = IT - CT$ 

## **4. LOS COSTES DE PRODUCCIÓN.**

Podemos clasificarlos en:

**Coste fijo (CF):** coste que no varía con el nivel de producción.

**Coste variable (CVT):** coste que varía con el nivel de producción.

**Coste total (CT):** suma de costes fijos y costes variables.

 $CT = CF + CV$ 

#### **Los costes medios**

Coste medio: coste por unidad de producción.

$$
\frac{CT}{Q} = Cme
$$

Coste fijo medio: coste fijo por unidad de producción.

$$
\frac{\mathsf{CF}}{\mathsf{Q}} = \mathsf{CFme}
$$

Coste variable medio (o coste variable unitario): coste variable fijo por unidad de producción.

$$
\frac{\text{CVT}}{\text{Q}} = \text{CVme}
$$

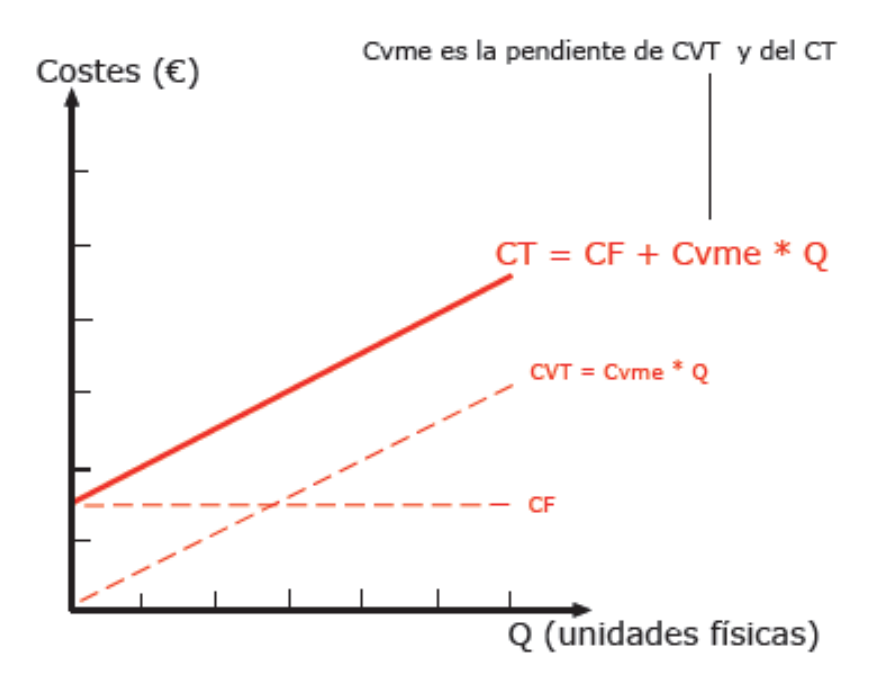

### **5. LOS INGRESOS.**

Ingreso total: precio por cantidad vendida.

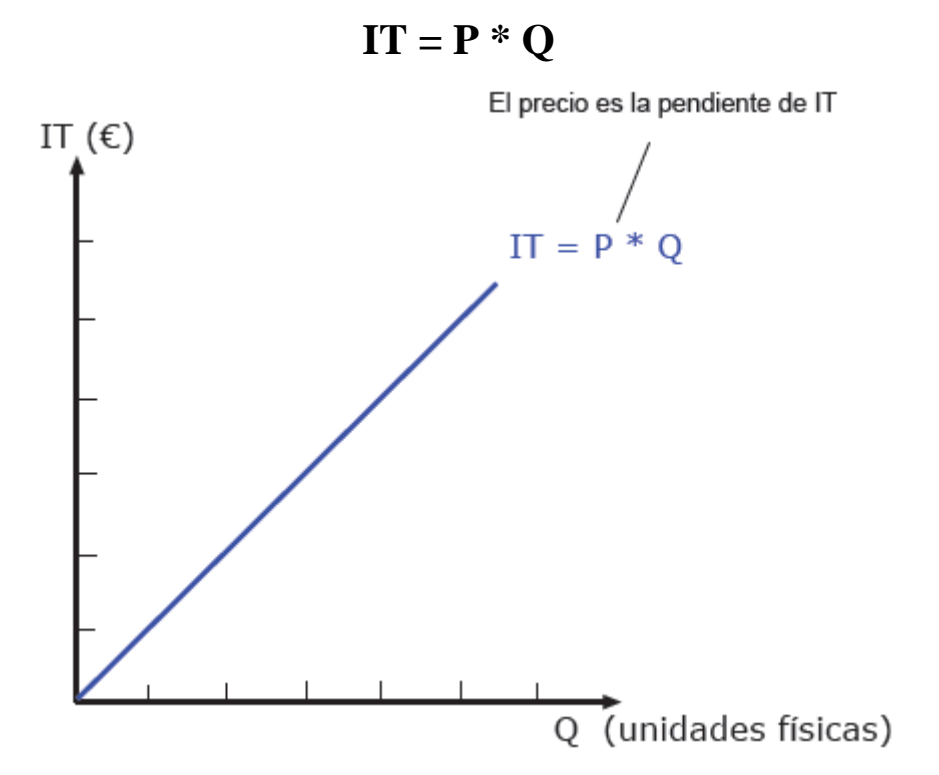

#### **6. EL UMBRAL DE RENTABILIDAD.**

Para la empresa es importante saber en qué momento empieza a ganar dinero.

Umbral de rentabilidad (punto muerto): es el nivel de producción a partir del cual la empresa obtiene beneficios

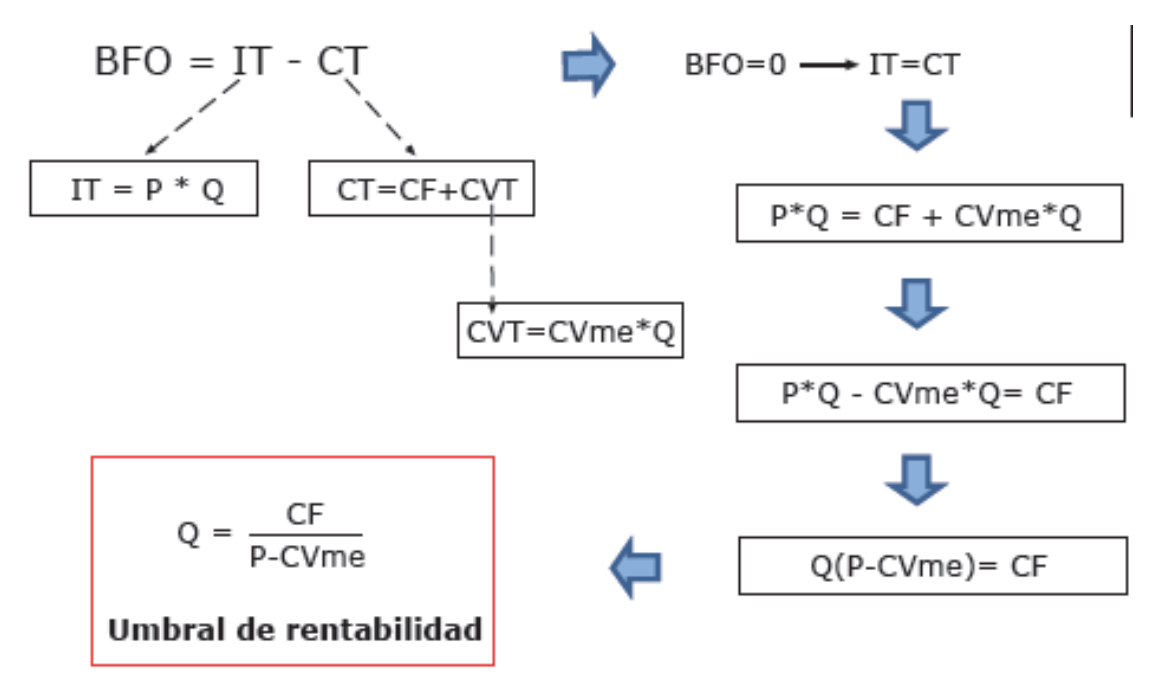

Si produce y vende por debajo de este punto, la empresa está incurriendo en pérdidas y si lo hace por encima obtiene beneficios.

Por cada unidad que producimos y vendemos ingresamos una cantidad de euros (P), que ha de cubrir no sólo el coste de los factores asociados directamente a la producción de esa unidad vendida (CVme), sino también los costes generales (CF).

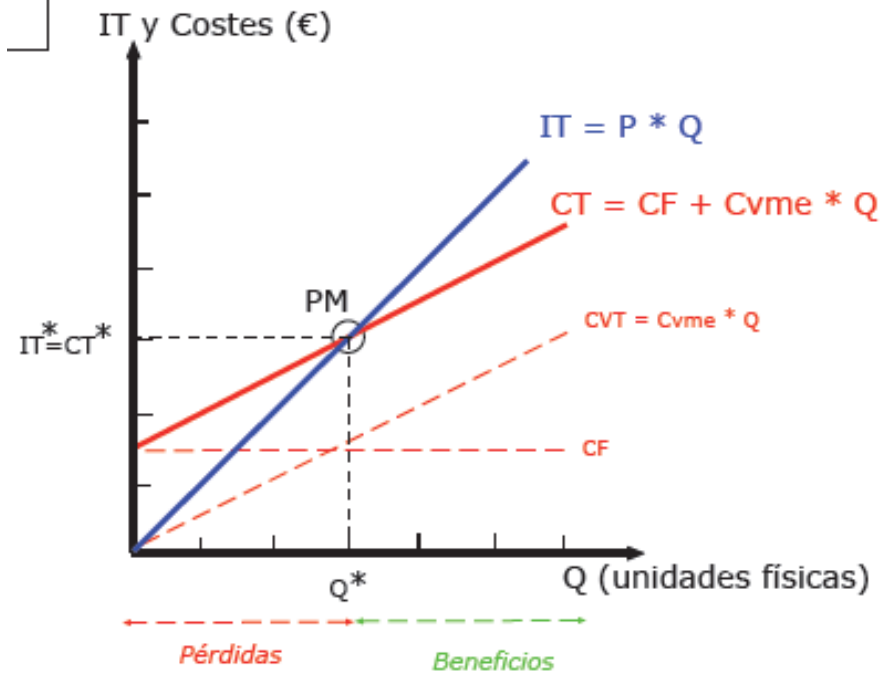

Fíjate que la pendiente del IT (p) debe ser mayor que la pendiente del CT (CVme), para que puedan llegar a existir beneficios.

#### **Ejemplo práctico de umbral de rentabilidad.**

Tienes un puesto de pasteles ambulante.

Cada día soportas unos costes fijos de 150  $\epsilon$  (impuestos, seguro y alquiler del puesto) y por cada docena que elaboras incurres en un coste de 5 € (materias primas, envoltorio, y regalo sorpresa).

El precio de la docena de pasteles es de 10  $\epsilon$ .

- a. ¿Cuántas docenas tienes que vender al día para no perder dinero?
- b. Representa lo anterior gráficamente.

a.

$$
\vec{Q} = \frac{CF}{p - \text{cvine}} \implies \vec{Q} = \frac{150}{10 - 5} \implies \vec{Q} = 30 \text{ docenas de pasteles}
$$

b.

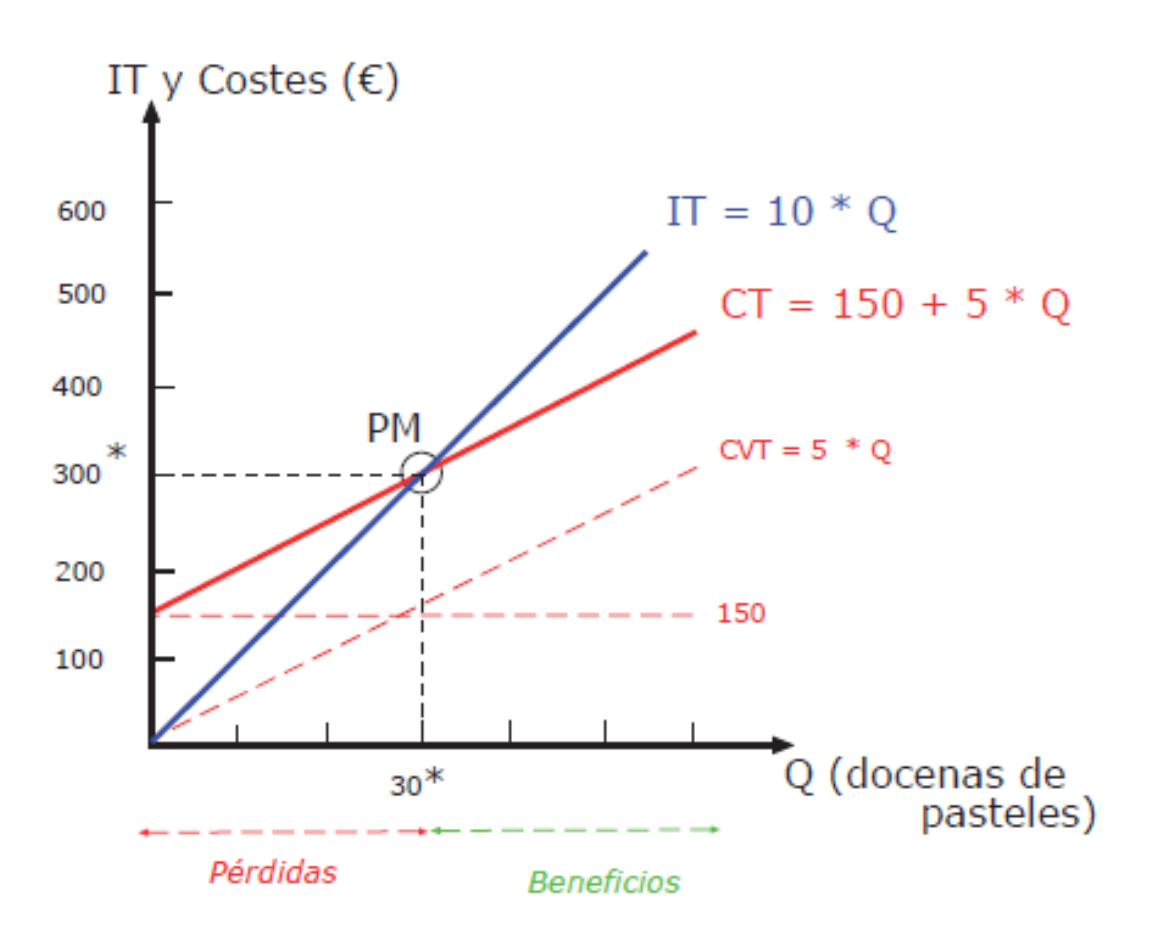

6

#### **7. LA EXTERNALIZACIÓN.**

Tradicionalmente el único proveedor que tenían las empresas era el suministrador de materias primas, pero descubrieron que era más rentable centrarse en las actividades que les proporcionan un mayor valor añadido y encargar el resto a terceros especializados.

La externalización es el desprendimiento de una parte de la actividad de la empresa a otra especializada.

El objetivo es lograr o mantener ventajas competitivas, tanto de primer orden (I+D+i, calidad, diferenciación…) como de segundo nivel (reducción de costes de producción).

#### **Ventajas:**

- ▲ Atención en los puntos fuertes de la empresa, en las tareas más rentables.

- ▲ Flexibilidad

- ▲ Acceso a mejor tecnología y personal cualificado
- ▼ Costes fijos

#### **Inconvenientes:**

- ▼Control sobre el proceso productivo, pérdida de autonomía

- ▲ Filtraciones de secretos del proceso productivo a la competencia.

## **Análisis de la decisión de producir o comprar.**

Vamos a emplear un modelo muy similar al del punto muerto.

La empresa va a comparar el coste de comprar (CC) con el coste total de producir (CT).

El coste de comprar vendrá determinado por el precio de compra (p) y la cantidad adquirida (q).  $CC = P \times Q$ 

El coste total de producción será la suma del coste fijo (CF) y del coste variable total (CVT).

$$
Q^* = \frac{CF}{p - \text{cvme}}
$$

A partir de Q\* es rentable para la empresa producir.

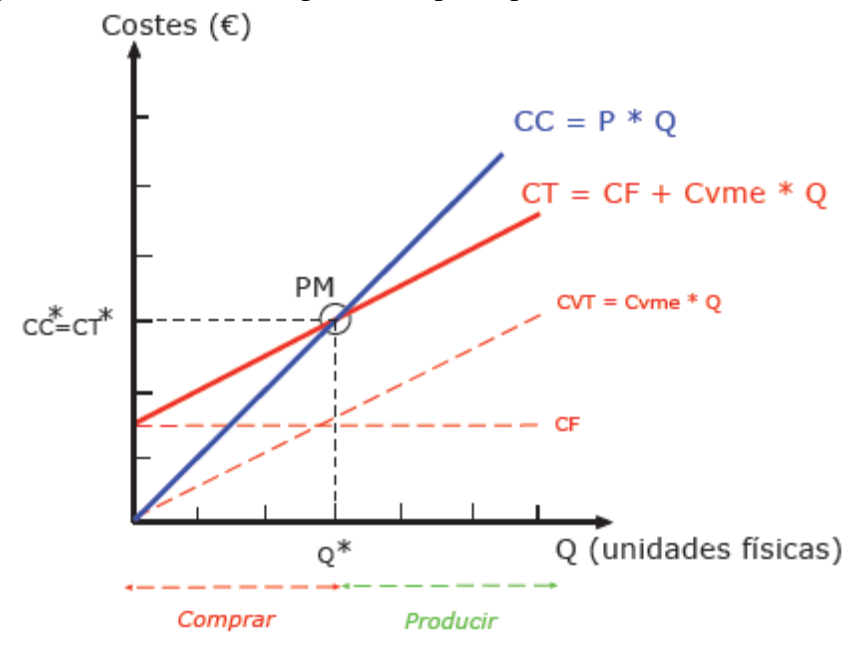

## **Ejemplo práctico de decisión de producir o comprar**

Tienes que imprimir un libro de economía de 300 páginas que tienes en un cd. Puedes alquilar una impresora por 5  $\epsilon$ , comprar papel y cartuchos de tinta (coste de papel y tinta, por hoja  $0.02 \epsilon$ ) o acudir a una copistería especializada que te cobrará  $0.03$ € por hoja.

a. ¿Qué opción te interesa más?

b. ¿A partir de qué número de copias es más rentable imprimirlas?

c. Representa lo anterior gráficamente.

a.

Coste de comprar = Precio x Unidades  $CC = 0.03*300 = 9 \epsilon$ 

Coste de producir = CF + CV  $CT = 5 \epsilon + 0.02*300 = 11 \epsilon$ 

Es más rentable acudir a la copistería para imprimir el libro.

b.

$$
Q^* = \frac{CF}{p - c vme}
$$
  $Q^* = \frac{5}{0.03 - 0.02} = 500 \text{ hojas}$ 

A partir de 500 hojas es rentable imprimirlas en casa.

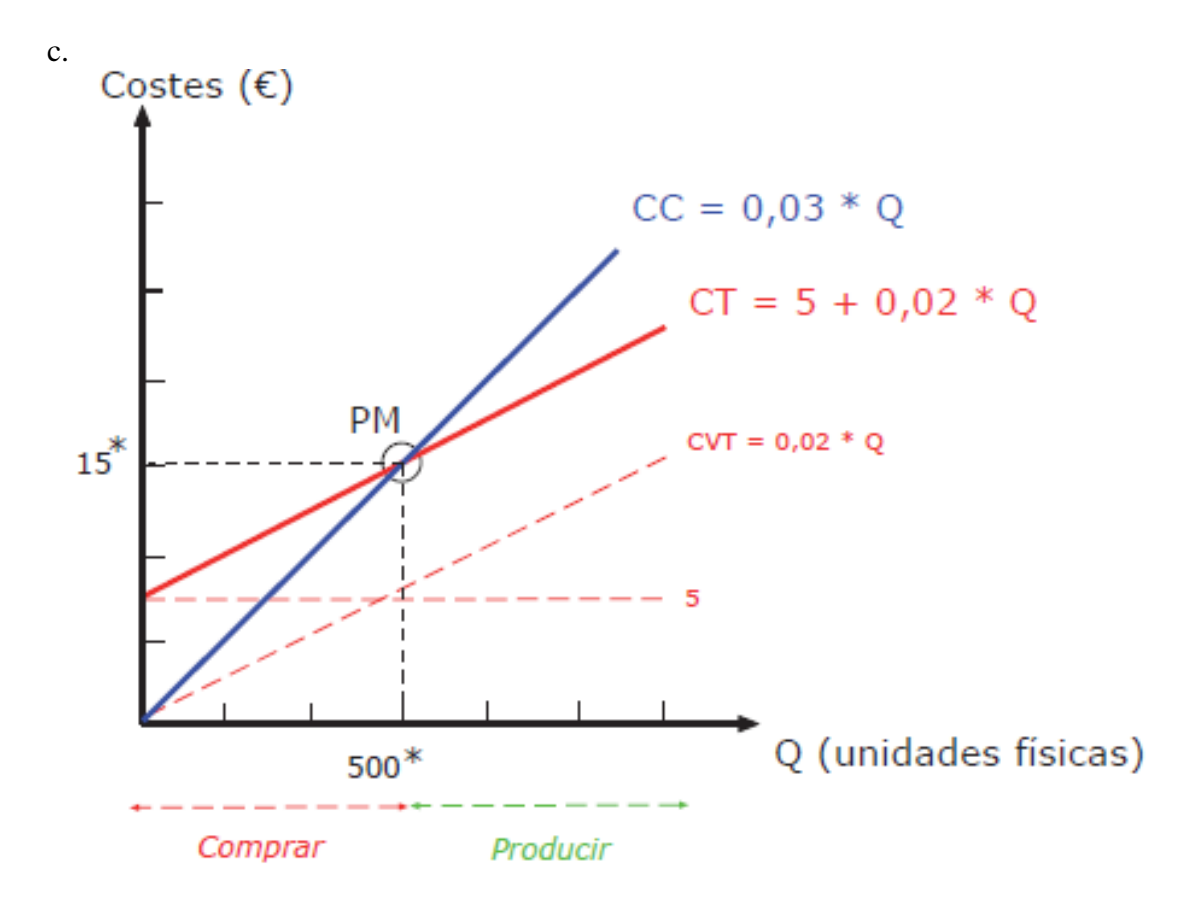